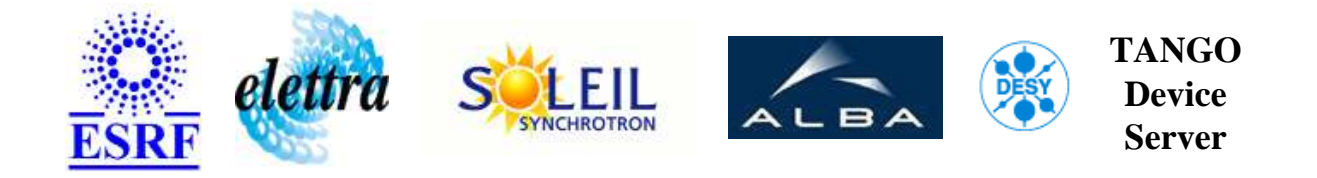

# **Hqps Alarm Manager User's Guide**

# **HqpsAlarm Class**

**Revision: - Author: goudard Implemented in C++ - CVS repository: ESRF** 

#### **Introduction:**

HqpsAlarm is a polled device server who access diffrent TACO device servers to display HQPS Alarms in the Control Room.

#### **Class Inheritance:**

• [Tango::Device\\_4Impl](http://www.esrf.fr/computing/cs/tango/tango_doc/kernel_doc/cpp_doc/) HqpsAlarm

#### **Class Description:**

# **Properties:**

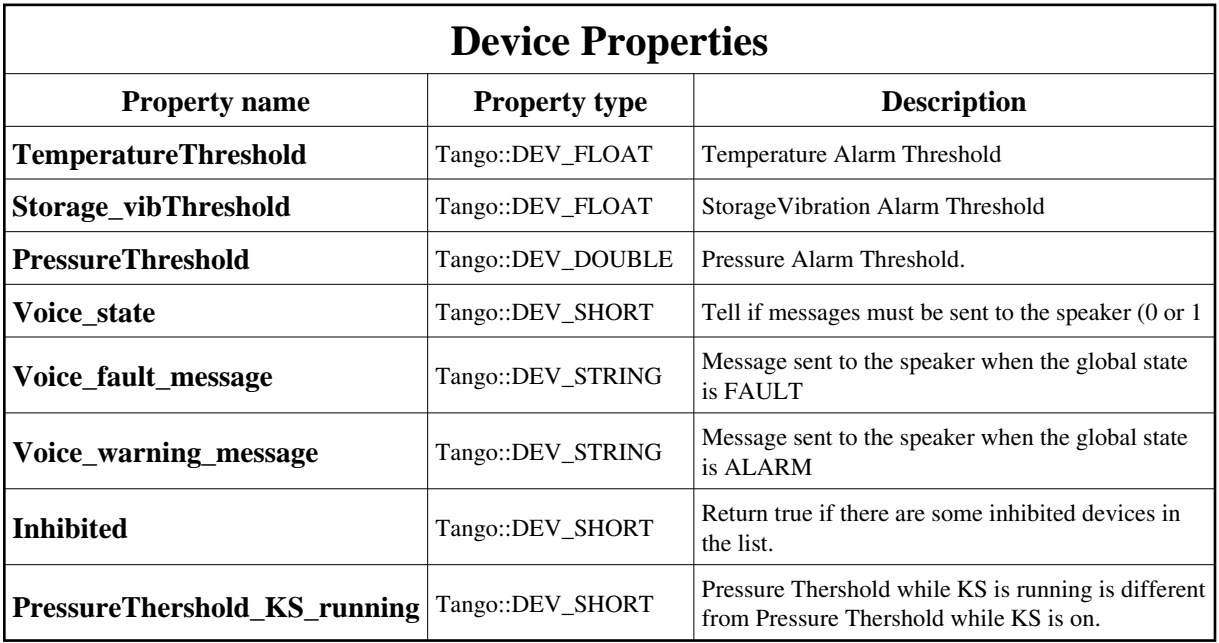

<span id="page-1-0"></span>Device Properties Default Values:

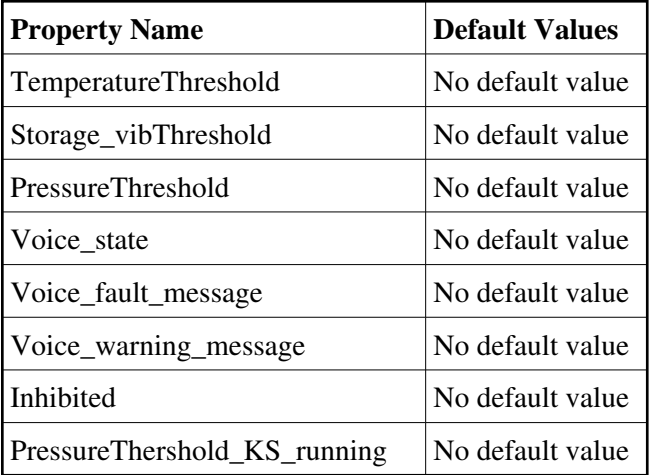

**There is no Class properties.**

#### **States:**

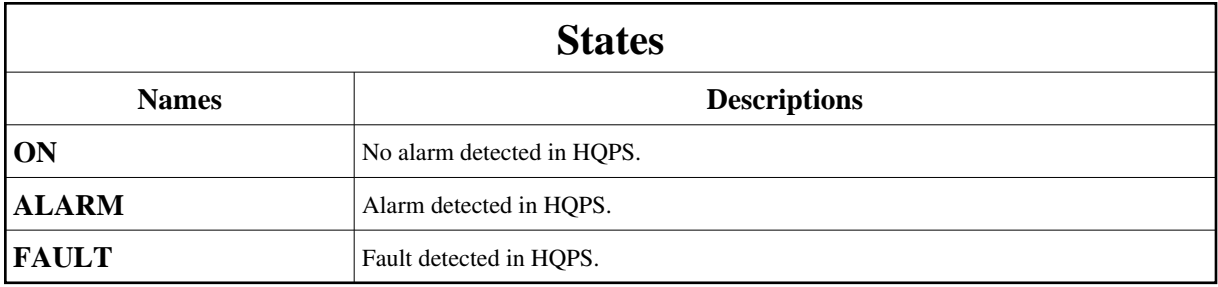

### **Attributes:**

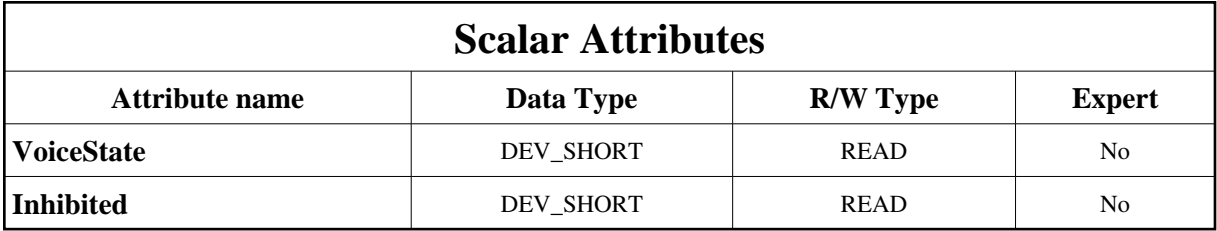

## **Commands:**

More Details on commands....

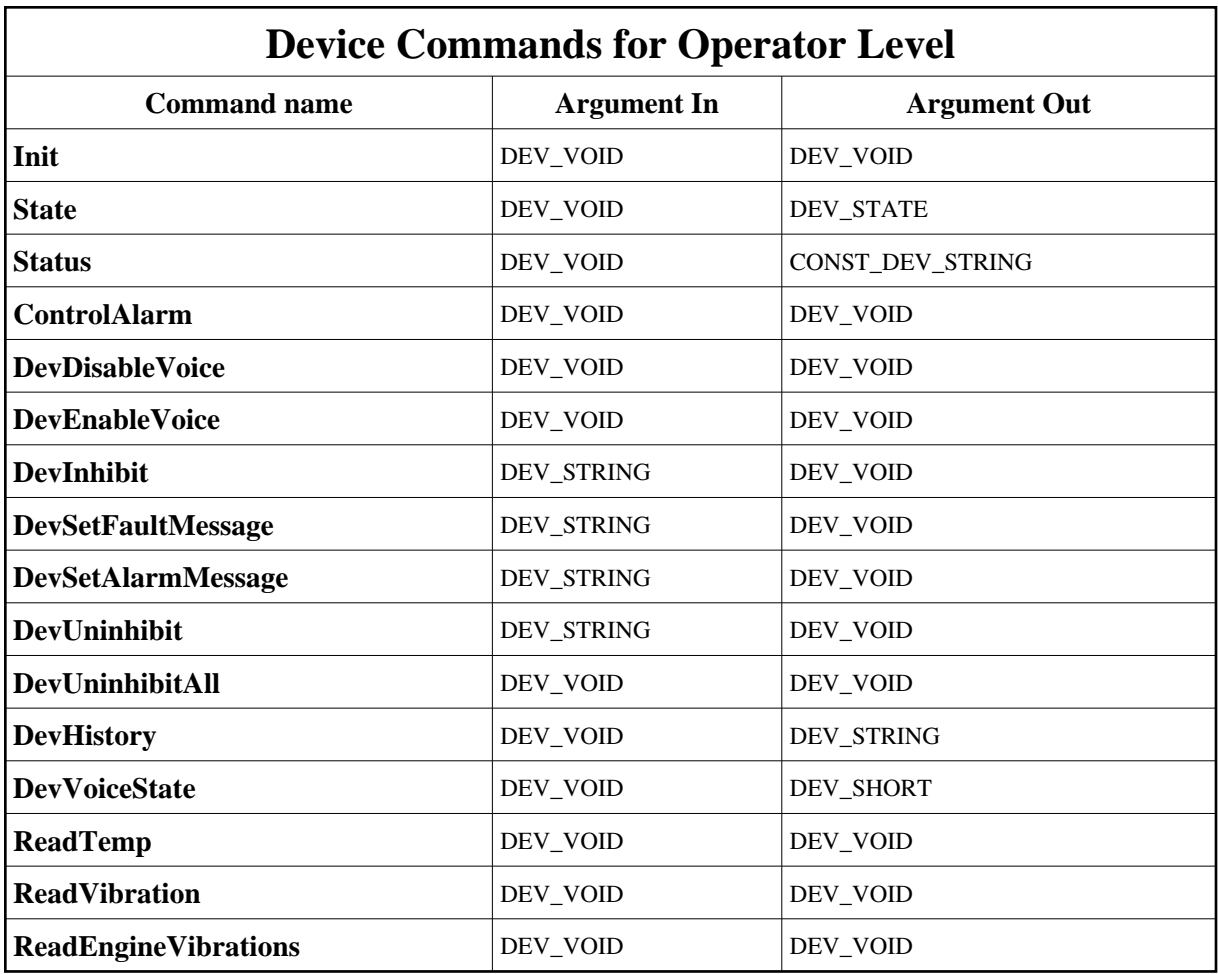

### **1 - Init**

**Description:** This commands re-initialise a device keeping the same network connection. After an Init command executed on a device, it is not necessary for client to re-connect to the device. This command first calls the device *delete\_device()* method and then execute its *init\_device()* method. For C++ device server, all the memory allocated in the *nit\_device()* method must be freed in the *delete\_device()* method.

The language device desctructor automatically calls the *delete\_device()* method.

- **Argin: DEV\_VOID** : none.
- **Argout: DEV\_VOID** : none.
- **Command allowed for:**
- Tango::ON
- Tango::ALARM
- Tango::FAULT

#### **2 - State**

- **Description:** This command gets the device state (stored in its *device\_state* data member) and returns it to the caller.
- **Argin: DEV\_VOID** : none.
- **Argout: DEV\_STATE** : State Code
- **Command allowed for:**
- Tango::ON
- Tango::ALARM
- Tango::FAULT

### **3 - Status**

- **Description:** This command gets the device status (stored in its *device\_status* data member) and returns it to the caller.
- **Argin: DEV\_VOID** : none.
- **Argout: CONST\_DEV\_STRING** : Status description
- **Command allowed for:**
- Tango::ON
- Tango::ALARM
- Tango::FAULT

# **4 - ControlAlarm**

- **Description:** Retrieves data from TACO devices and compute data to check if they are correct every 5 minuts.
- **Argin: DEV\_VOID** :
- **Argout: DEV\_VOID** : Argout returns HQPS State.
- **Command allowed for:**
- Tango::ON
- Tango::ALARM

Tango::FAULT

**Polled every 60000 ms**

### **5 - DevDisableVoice**

- **Description:** Command to disable message send to CTRM (not implmented).
- **Argin: DEV\_VOID** :
- **Argout: DEV\_VOID** :
- **Command allowed for:**
- Tango::ON
- Tango::ALARM
- Tango::FAULT

#### **6 - DevEnableVoice**

- **Description:** Command to enable message send to CTRM (not implmented).
- **Argin: DEV\_VOID** :
- **Argout: DEV\_VOID** :
- **Command allowed for:**
- Tango::ON
- Tango::ALARM
- Tango::FAULT

### **7 - DevInhibit**

- **Description:** Command to inhibit this device.
- **Argin: DEV\_STRING** : Device name to inhibit for the global state calculation
- **Argout: DEV\_VOID** :
- **Command allowed for:**
- Tango::ON

Tango::ALARM

Tango::FAULT

#### **8 - DevSetFaultMessage**

- **Description:** Command to set Fault message. (not implemented
- **Argin:**

**DEV\_STRING** : Message send to the speaker when the device is fault.

- **Argout: DEV\_VOID** :
- **Command allowed for:**
- Tango::ON
- Tango::ALARM
- Tango::FAULT

#### **9 - DevSetAlarmMessage**

- **Description:** Command to set alarm message. (not implemented
- **Argin: DEV\_STRING** :
- **Argout: DEV\_VOID** :
- **Command allowed for:**
- Tango::ON
- Tango::ALARM
- Tango::FAULT

### **10 - DevUninhibit**

- **Description:**
- **Argin: DEV\_STRING** : Device name to activate for the global state calculation
- **Argout: DEV\_VOID** :
- **Command allowed for:**
- Tango::ON

Tango::ALARM

Tango::FAULT

### **11 - DevUninhibitAll**

- **Description:**
- **Argin: DEV\_VOID** :
- **Argout: DEV\_VOID** :
- **Command allowed for:**
- Tango::ON
- Tango::ALARM
- Tango::FAULT

#### **12 - DevHistory**

- **Description:**
- **Argin: DEV\_VOID** :
- **Argout: DEV\_STRING** :
- **Command allowed for:**
- Tango::ON
- Tango::ALARM
- Tango::FAULT

#### **13 - DevVoiceState**

- **Description:** Return the state of the speaker
- **Argin: DEV\_VOID** :
- **Argout: DEV\_SHORT** :
- **Command allowed for:**
- Tango::ON

Tango::ALARM

Tango::FAULT

## **14 - ReadTemp**

- **Description:** Polled command to read clutch temperatures.
- **Argin: DEV\_VOID** :
- **Argout: DEV\_VOID** :
- **Command allowed for:**
- Tango::ON
- Tango::ALARM
- Tango::FAULT
- **Polled every 10000 ms**

### **15 - ReadVibration**

- **Description:** Read vibrations in TACO device server.
- **Argin: DEV\_VOID** :
- **Argout: DEV\_VOID** :
- **Command allowed for:**
- Tango::ON
- Tango::ALARM
- Tango::FAULT
- **Polled every 10000 ms**

#### **16 - ReadEngineVibrations**

- **Description:** REad and save engine vibrations if DEVRUN
- **Argin: DEV\_VOID** :
- **Argout: DEV\_VOID** :

#### **Command allowed for:**

- Tango::ON
- Tango::ALARM
- Tango::FAULT
- **Polled every 240000 ms**

**TANGO** is an open source project hosted by : SOURCEFORGE.NET®

Core and Tools : [CVS repository](http://tango-cs.cvs.sourceforge.net/tango-cs/) on [tango-cs project](https://sourceforge.net/projects/tango-cs) Device Servers : [CVS repository](http://tango-ds.cvs.sourceforge.net/tango-ds/) on [tango-ds project](https://sourceforge.net/projects/tango-ds)